# Random Numbers and Files

Dr. Baldassano chrisb@princeton.edu

Yu's Elite Education

# Homework: Compute square root of number

- If r is the square root of  $X$ , then  $r = X/r$
- ▶ Can find r by starting with a guess, then keep averaging r and X/r

$$
X = 10
$$

$$
r=1
$$

$$
r = (r + \frac{\chi}{r})/2 = 5.5
$$
  

$$
r = (r + \frac{\chi}{r})/2 = 3.659...
$$

### Random Numbers

- Why would we want to generate random numbers?
	- Simulating the real world
	- **Testing a program**
	- Art and games
	- **Cryptography and security**
	- $\blacktriangleright$  Initializing algorithms

### Generating randomness

- ▶ Computers are designed to be totally predictable – how can we get randomness?
	- Use a real-world measurement: [www.random.org](http://www.random.org/) uses atmospheric noise
		- Downside: need some real-world sensor, limited number of random numbers per second
	- ▶ Use "pseudo-random" numbers
		- ▶ We will generate a stream of numbers that are predictable but look random

#### Pseudorandom Numbers

▶ One method: Linear congruential generator  $X0 = 1$  $X1 = (2^{31}-1)*X0$  % 48271  $X2 = (2^{31}-1)*X1$  % 48271  $X3 = (2^{31}-1)*X2$  % 48271  $X4 = (2^{31}-1)*X3$  % 48271

#### Pseudorandom Numbers

- Python uses a pseudorandom generator called the "Mersenne Twister"
- ▶ Like LCG, we give it some "seed" value to get it started, and then it will generate a series of numbers based on that seed

# Python Random Module

import random

Main functions:

- ▶ random.seed(a=None)
- $\blacktriangleright$  random.randint(a,b)
- $\blacktriangleright$  random.uniform(a,b)
- $\blacktriangleright$  random.shuffle(x)

# Examples

- RPG battle engine
- Random music using winsound.Beep
- Deal from a deck of cards
- Dizzy turtle

# Using files

- How do we get information into and out of our programs?
- $\triangleright$  So far: typing input, printing output to screen
- **For bigger chunks of data, we'll need to read** and write to files on disk

# Reading from a text file

- ▶ Very easy in python, just two steps
- tFile = **open**(filename.txt, **'r'**)
- $\blacktriangleright$  lines = tFile.readlines()

# Examples

Filter first names

▶ Check for common passwords

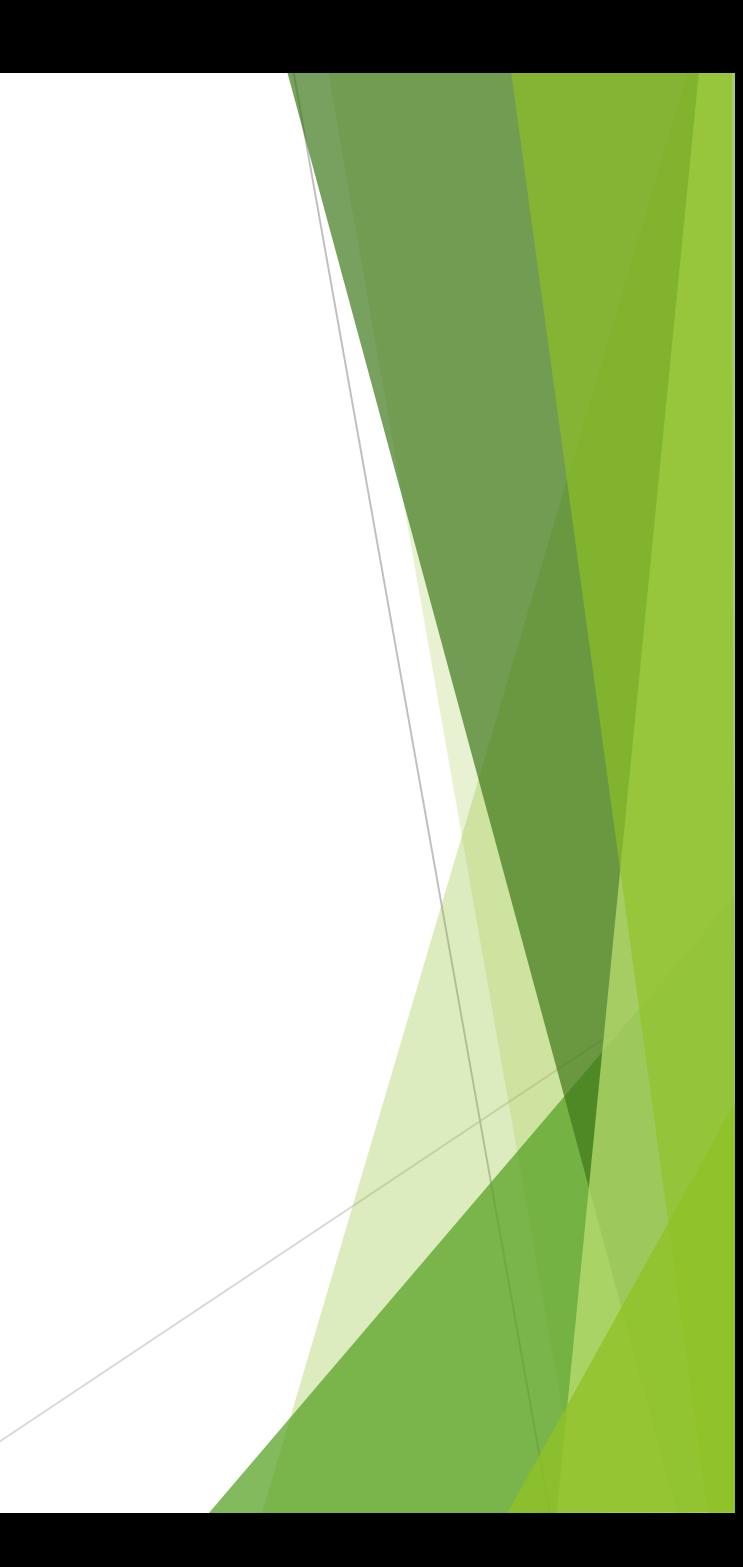

# Writing to text file

- ▶ To write to a file, we open it in "write" mode
- outFile = open(filename.txt, 'w')
- outFile.write('First Line\n')
- ▶ outFile.write('Second Line\n')
- ▶ outFile.close()

# Examples

- ▶ Combine random first and last names, write to file
- Generate nonsense text

# Homework: Table of Contents

- ▶ Download Alice in Wonderland text file from the course website
- ▶ Write a TableOfContents.txt file with all the chapter names from the book